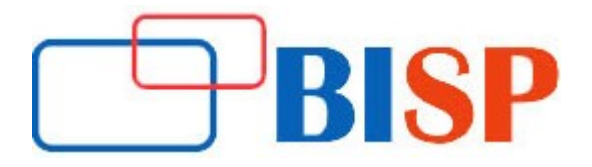

# Tableau Data Discovery

#### Course description

Tableau certification master program will let you gain proficiency in Tableau desktop and server. You will on work on real world projects in Tableau desktop, server tools, dashboard, web interface, R connectivity, publishing, data aggregation and blending.

## Tableau Data Discovery online training curriculum

## Introduction

- Why Tableau?
- Why Visualization?
- Introduction to different Tableau components
- Tableau data processing engine and how it internally works
- Installing Tableau Desktop

## Connecting to Data

- Creating a Data Connection
- Understanding Live and Extract connection
- Dimensions and Measures
- Using Show Me!
- Tour of Shelves
- Building Basic Views
- Saving a Data Source, Sharing a Data Source on the server
- Saving and sharing your work
- Understanding Changes to Data
- Other Data Connection Options in Tableau

## Working with Single Data Sources

- Desktop Data Architecture
- Using Data Extracts
- Custom SQL Data Connection

## Using Multiple Data Sources

- All about Joins
- Using Data Blending

## Organizing your Data

- Using Groups
- Creating and Using Hierarchies
- Creating a Combined Field
- Using Sets

## Using Multiple Measures on the Same Axis

- Comparing Views with Multiple Measures
- Using Measure Values and Measure Names
- Combo Charts
- Combined or Shared Axis Charts
- Creating Dual Axis Charts

## Using Parameters for Dynamic Values

- Customizing your Data
- Calculation Types
- Creating Calculated Fields
- Using Logic Statements
- Type Conversions and Date Calculations
- Using Quick Table Calculations
- Calculations and Aggregations

#### Slicing your Data by Date

- Working with Dates
- Using Discrete Date Parts
- Creating Date Filters
- Defining a Fiscal Year
- Creating Custom Dates

## Data Sources, Extracts, Schedules, and Subscriptions

- Creating, Publishing, and Connecting to a Data Source
- Data Engine and File Store
- **•** Creating and Publishing Extracts
- Backgrounder
- Schedules
- Subscriptions

#### Data Security

- Controlling What Users Can See
- User Filters

#### Viewing Distributions

• Bins and Histograms

#### Using Calculations in Tableau

- Creating and Editing Calculated Fields
- Calculations Performed on the Database
- Calculations and Aggregations
- Aggregating Dimensions in Calculations
- Record Level Calculations for Date Conversion

## Advanced Table Calculations

- Table Calculation Scope and Direction
- Null Values in Table Calculations
- Table Calculations for Statistical Analysis

#### Creating and Using Parameters

- Using Parameters and Reference Lines
- Using Parameters with Filters

#### Comparing Measures Against a Goal

- Showing Total Progress toward a Goal (Bar in Bar Graph)
- Showing Staged Progress toward a Goal (Bullet Graph)
- Showing the Biggest and the Smallest Values

#### Tableau Geo-coding

- How Tableau Performs Automatic Geo-coding of Data?
- Modifying Geo-code Locations within Tableau
- Custom Geo-coding

## Advanced Mapping

- Dual Axis Maps
- Mapping Paths
- Using Background Images for Spatial Analysis

## Showing Distributions of Data

- **•** Creating a Pareto Chart
- Box and Whisker Plots
- Reference Distributions

#### Statistics and Forecasting

- Trend Lines
- Forecasting

#### Dashboards: Quick Filters, Actions, and Parameters

- Comparing Quick Filters, Actions, and Parameters
- Highlight Actions
- **•** Filter Actions
- URL Actions

## Dashboard Best Practices

- Sizing
- Using Instructions
- Dashboard Formatting

## Overview of Additional Visualizations

- Gantt bar Chart
- Spark-line
- Waterfall Charts
- Pie Charts and Parts of the Whole
- Creating Tree Map